Министерство образования и науки Самарской области государственное бюджетное профессиональное образовательное учреждение Самарской области «Усольский сельскохозяйственный техникум»

> Утверждаю: Директор ГБПОУ СО «Усольский сельскохозяйственный техникум» \_\_\_\_\_\_\_\_\_\_\_ А.В.Никитин  $\Pi$ риказ от  $\Box$   $\mathcal{N}_{\mathcal{Q}}$

### **РАБОЧАЯ ПРОГРАММА УЧЕБНОЙ ДИСЦИПЛИНЫ ОП.12 Инженерная графика**

Программа подготовки специалистов среднего звена по специальности 19.02.12 Технология продуктов питания животного происхождения для очной формы обучения

Усолье, 2023 г.

#### РАССМОТРЕНО НА ЗАСЕДАНИИ ОДОБРЕНО:

# Зам. директора по учебной работе Середкина И.А.

Предметно-цикловой комиссии

Общепрофессиональных дисциплин и

профессиональных модулей

Председатель\_\_\_\_\_\_\_\_\_ Н.И.Сидорова

Протокол  $\mathbb{N}_2$  2023 г.

 **Организация - разработчик:** ГБПОУ СО Усольский сельскохозяйственный техникум

#### **Составитель:**

Щербаков Д.А., преподаватель ГБПОУ СО «Усольский сельскохозяйственный техникум»

Рабочая программа учебной дисциплины разработана в соответствии с:

 Приказом Министерства просвещения Российской Федерации от 18.05.2022 №343 «Об утверждении федерального государственного стандарта среднего профессионального образования по специальности 19.02.12 «Технология продуктов питания животного происхождения».

 Рабочая программа разработана с учетом профессионального стандарта «Специалист по технологии продуктов питания животного происхождения», утвержденного приказом Министерства труда и социальной защиты Российской Федерации от 30 августа 2019 г. № 602н.

Рабочая программа разработана в соответствии с требованиями по составлению, установленными в ГБПОУ СО «Усольский сельскохозяйственный техникум».

Содержание программы реализуется в процессе освоения студентами основной образовательной программы по специальности 19.02.12 Технология продуктов питания животного происхождения, требований заданий демонстрационного экзамена (далее – ДЭ).

# СОДЕРЖАНИЕ

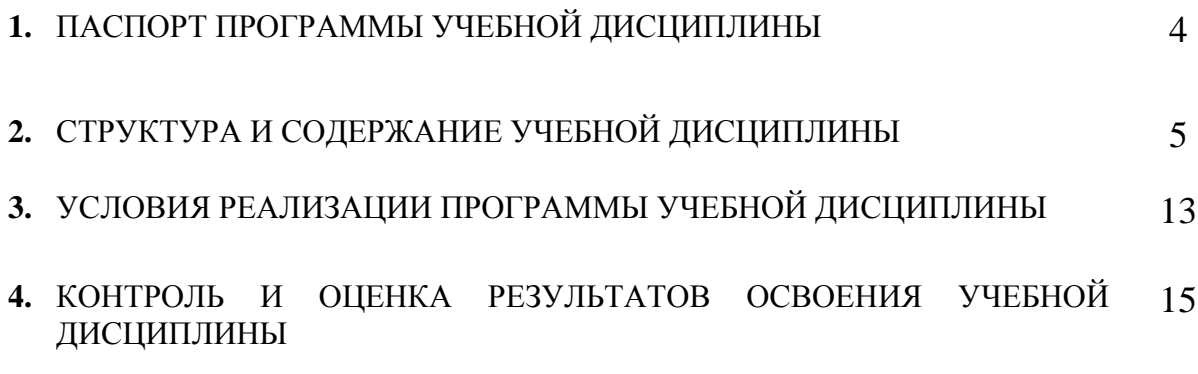

### **1. ПАСПОРТ ПРОГРАММЫ УЧЕБНОЙ ДИСЦИПЛИНЫ**

#### **1.1. Область применения программы**

Программа учебной дисциплины является частью основной профессиональной образовательной программы в соответствии с ФГОС по специальностям СПО по специальности 19.02.12 Технология продуктов питания животного происхождения

Программа учебной дисциплины может быть использована в дополнительном профессиональном образовании (в программах повышения квалификации и переподготовки) и профессиональной подготовке по профессиям рабочих.

**1.2. Место дисциплины в структуре основной профессиональной** образовательной программы: общепрофессиональная дисциплина профессионального цикла. (ОП. 12).

#### **1.3. Цели и задачи дисциплины – требования к результатам освоения дисциплины:**

В результате освоения дисциплины обучающийся должен **уметь:**

- выполнять графические изображения технологического оборудования и технологических схем в ручной и машинной графике;

- выполнять комплексные чертежи геометрических тел и проекции точек, лежащих на их поверхности, в ручной и машинной графике;

- выполнять чертежи технических деталей в ручной и машинной графике; читать чертежи и схемы;

- оформлять технологическую и конструкторскую документацию в соответствии с действующей нормативно-технической документацией;

В результате освоения дисциплины обучающийся должен **знать:**

- законы, методы и приемы проекционного черчения;

- правила выполнения и чтения конструкторской и технологической документации;

- правила оформления чертежей, геометрические построения и правила вычерчивания технических деталей;

- способы графического представления технологического оборудования и выполнения технологических схем;

- требования стандартов Единой системы конструкторской документации (ЕСКД) и Единой системы технической документации (ЕСТД) к оформлению и составлению чертежей и схем

#### **1.4 Количество часов на освоение программы дисциплины:**

максимальной учебной нагрузки обучающегося **102** часа, в том числе:

обязательной аудиторной учебной нагрузки обучающегося **102 часа;**

# **2. СТРУКТУРА И СОДЕРЖАНИЕ УЧЕБНОЙ ДИСЦИПЛИНЫ**

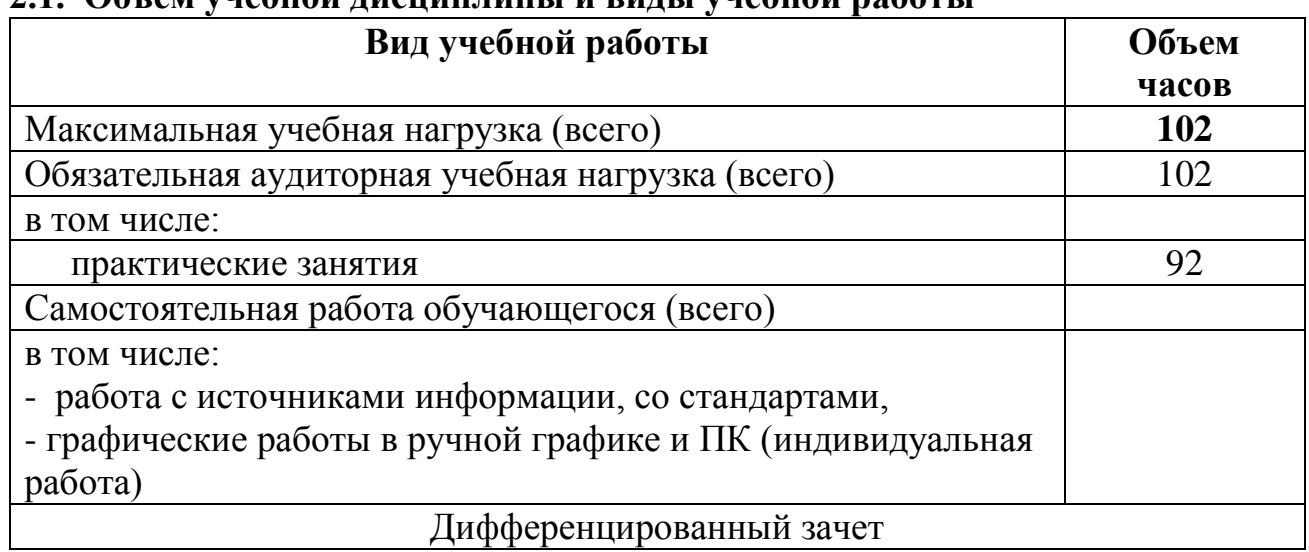

#### **2.1. Объем учебной дисциплины и виды учебной работы**

### **2.2. Тематический план и содержание учебной дисциплины ОП.05 Инженерная графика**

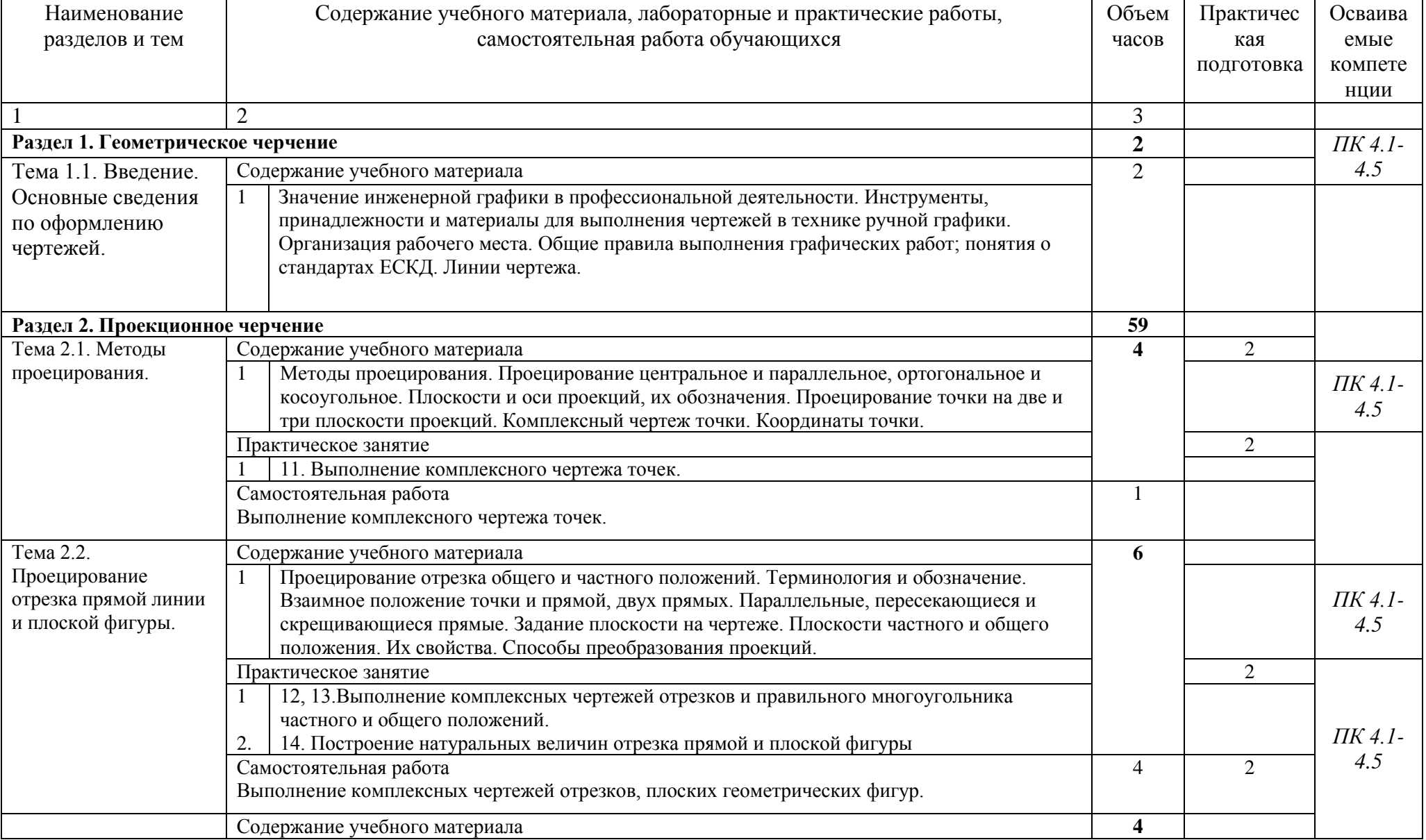

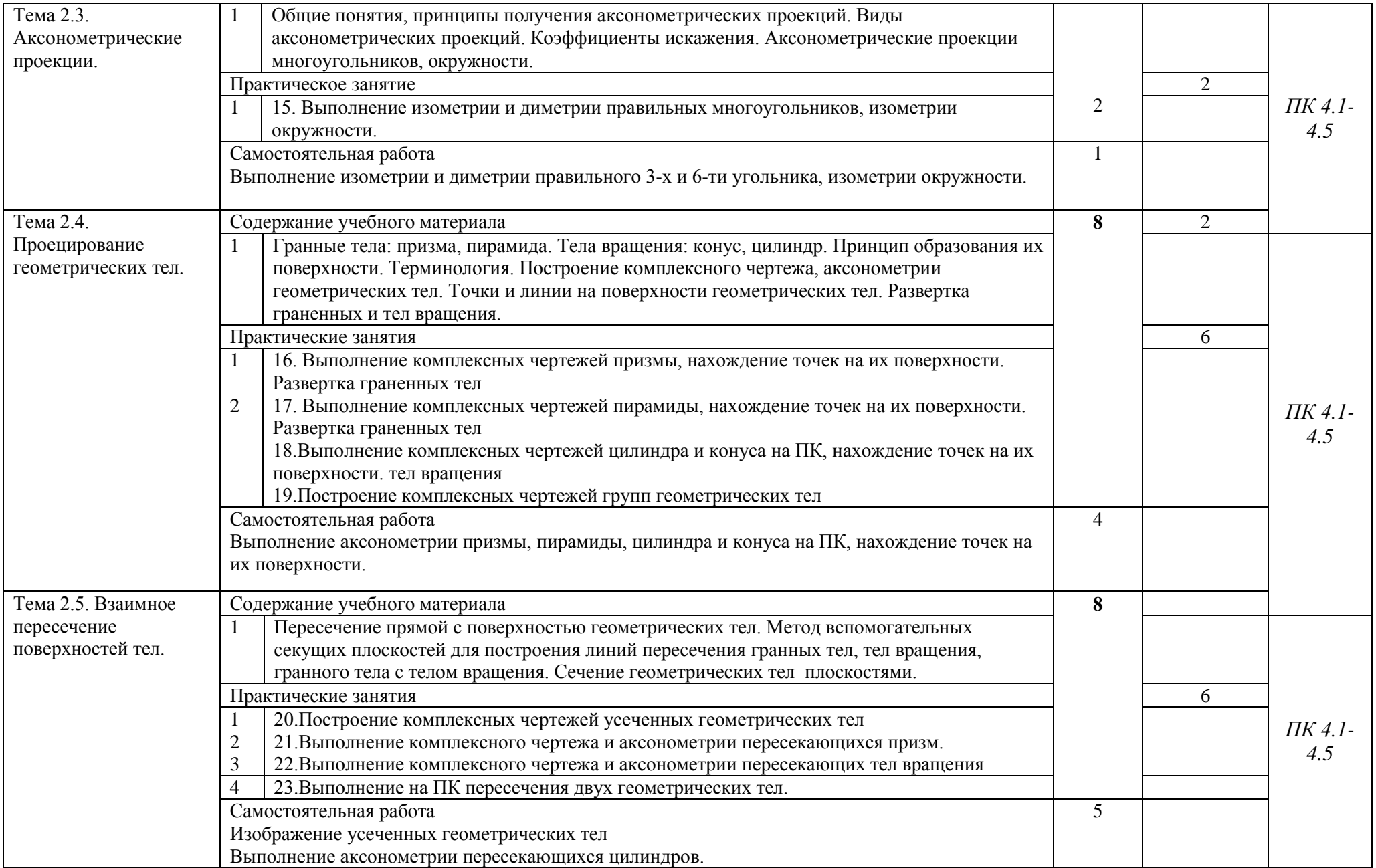

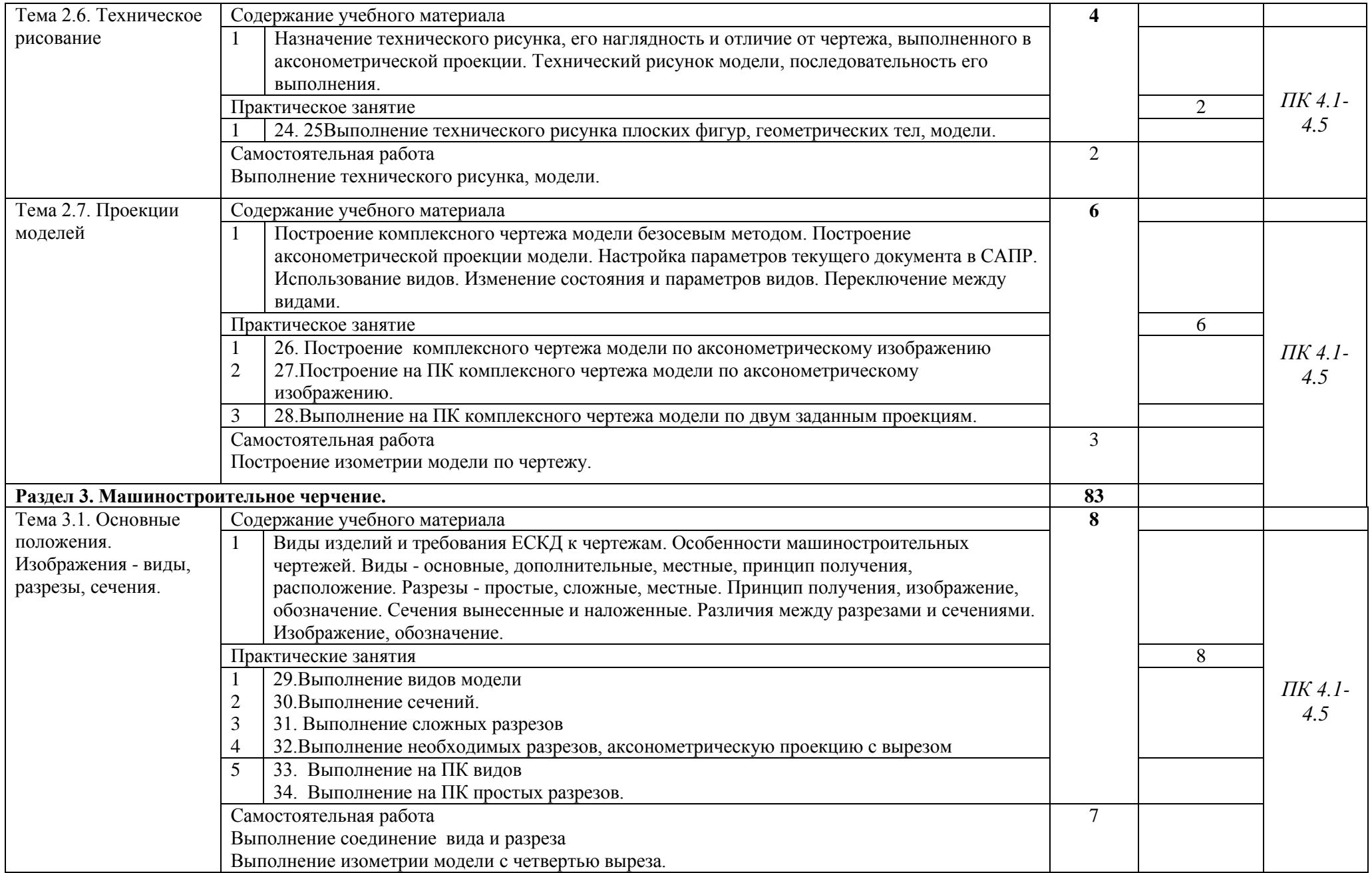

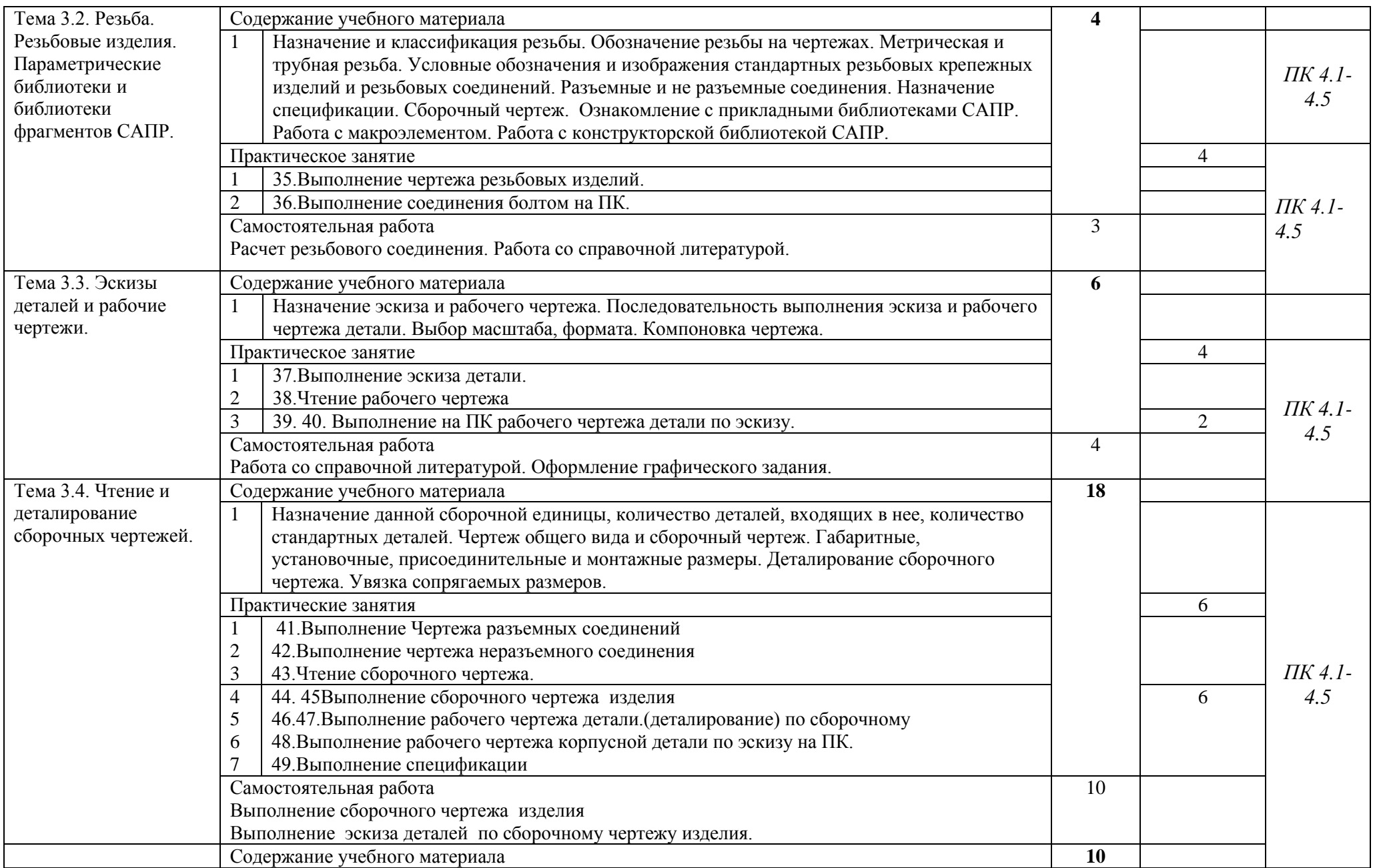

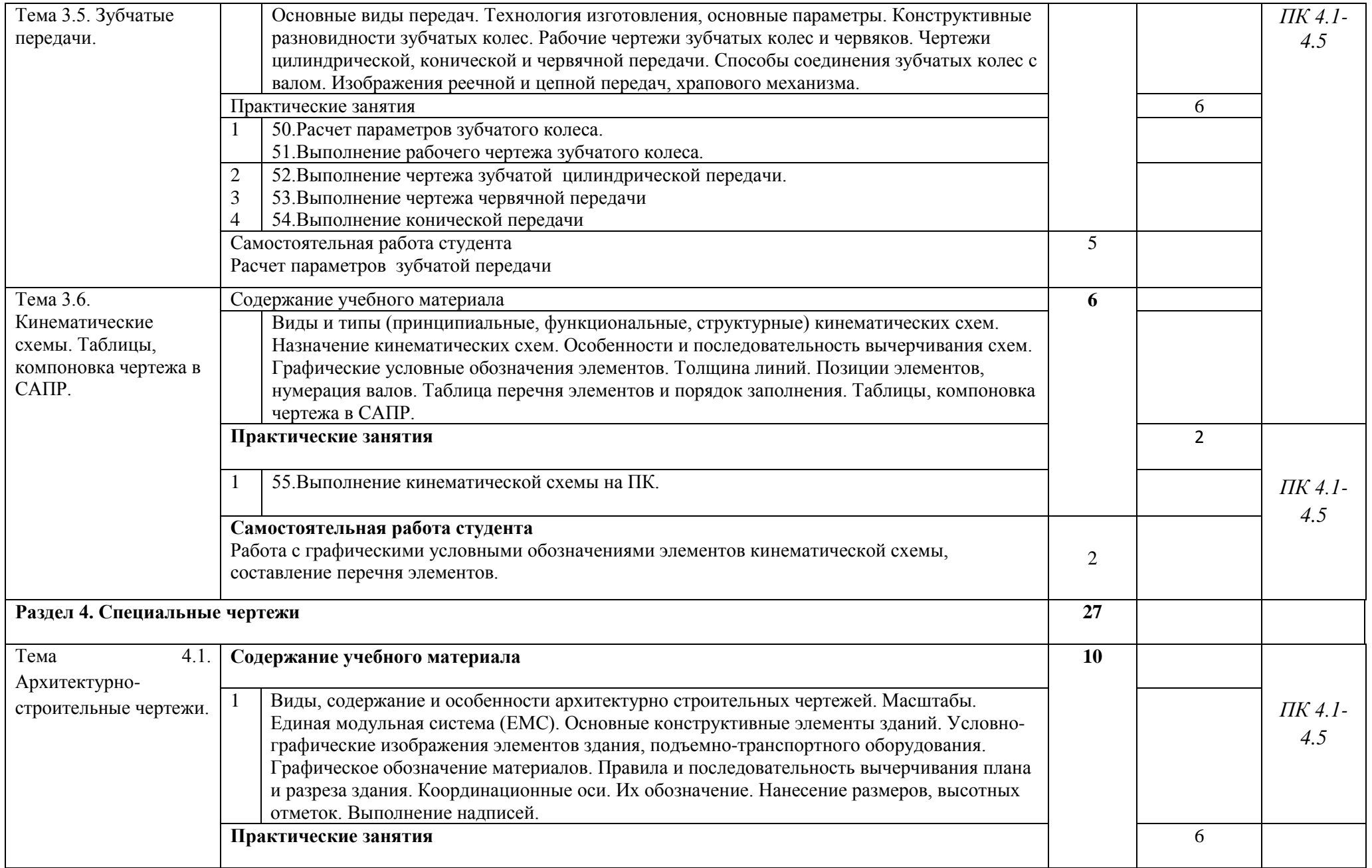

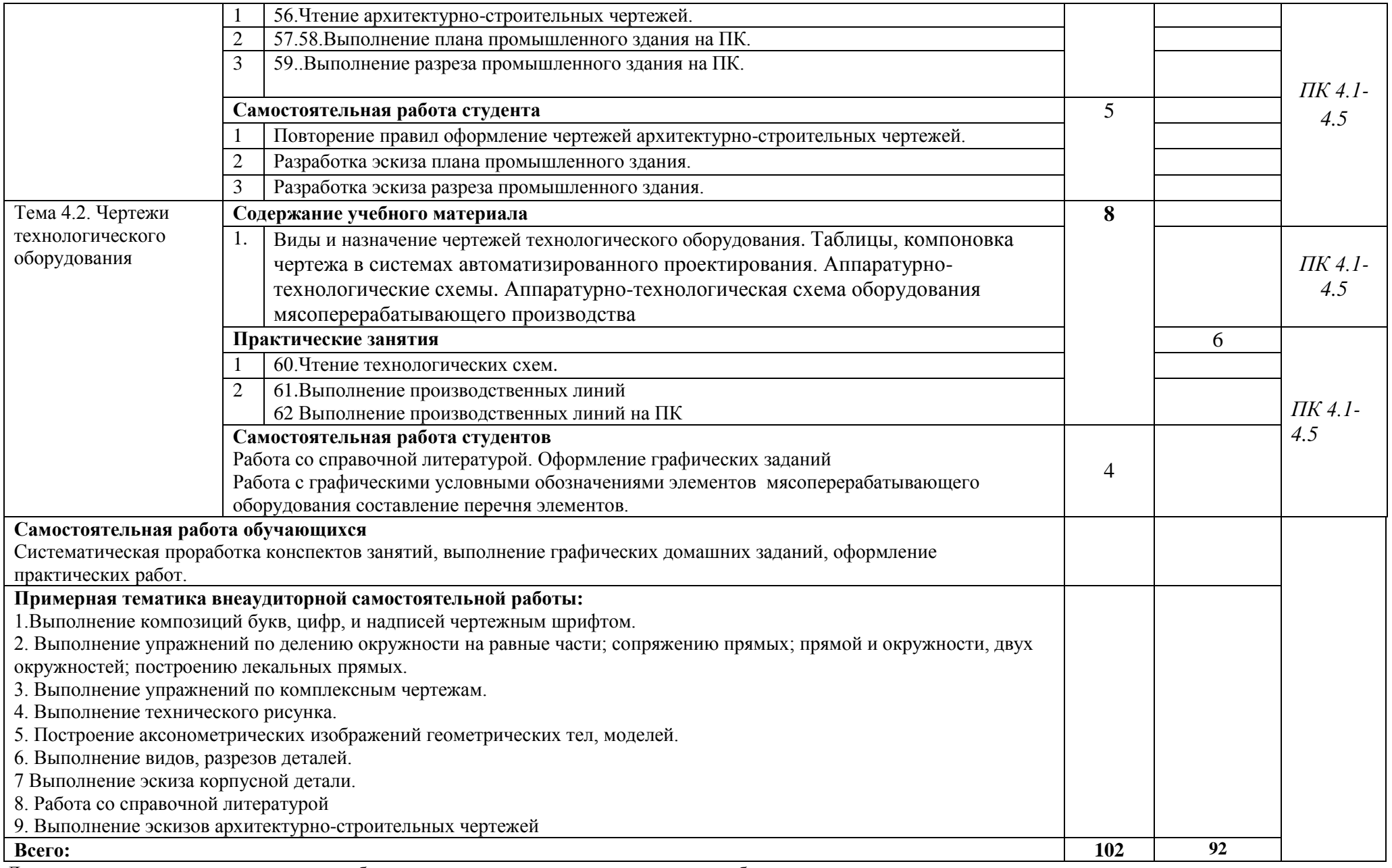

Для характеристики уровня освоения учебного материала используются следующие обозначения:

1. – ознакомительный (узнавание ранее изученных объектов, свойств);

- 2. репродуктивный (выполнение деятельности по образцу, инструкции или под руководством)
- 3. продуктивный (планирование и самостоятельное выполнение деятельности, решение проблемных задач)

### **3. УСЛОВИЯ РЕАЛИЗАЦИИ ПРОГРАММЫ ДИСЦИПЛИНЫ**

### **3.1. Требования к минимальному материально-техническому обеспечению**

Реализация программы дисциплины требует наличия учебного кабинета «Инженерная графика».

Оборудование учебного кабинета:

- посадочные места по количеству обучающихся;
- рабочее место преподавателя;
- комплект учебно-наглядных пособий по инженерной графике;
- модели,
- детали,
- сборочные узлы,
- соединения крепежными деталями,
- соединение труб.

Оборудование компьютерного класса:

- посадочные места по количеству обучающихся;
- рабочее место преподавателя;

 рабочие места, оборудованные персональными компьютерами по числу обучающихся,

- лицензированное программное обеспечение,
- принтер для формата А4, А3,
- плоттер для формата А2, А1,
- шкафы,
- классная доска.

Технические средства обучения:

- персональные компьютеры;
- принтеры формата А4, А3 (или плоттер).

#### **3.2. Информационное обеспечение обучения**

**Перечень рекомендуемых учебных изданий, Интернет-ресурсов, дополнительной литературы**

Основные источники:

- 1. ГОСТ «Единая система конструкторской документации» (ЕСКД). Общие правила выполнения чертежей. - М.: Изд.Стандартов, 2019.
- 2. ГОСТ 2.701-84 Виды и типы схем. М.: Изд.Стандартов, 2019.
- 3. ГОСТ 21.101-97 СПДС Основные требования к проектной и рабочей документации. - М.: Изд.Стандартов, 2019.
- 4. ГОСТ 21.501-93 СПДС Правила выполнения архитектурностроительных чертежей. - М.: Изд.Стандартов, 2020.
- 5. ГОСТ 2.105-95 Общие требования к текстовым документам. Минск: Изд.Стандартов, 2019.
- 6. ГОСТ 21.204-93 СПДС Условные графические изображения элементов генеральных планов и сооружений транспорта. - М.: Изд.Стандартов, 1994. Бродский А.М. Инженерная графика (металлообработка): учебник для студ. сред. проф. Образования /А. М .Бродский, Э.М. Фазлулин, В.А.Хаддинов.-3-е изд. испр. - М.: Издательский центр «Академия», 2017.-400с.
- 7. Березина Н.а. Инженерная графика- учебное пособие/Н.А. Березина М: Альфа М: ИНФА – М-2016-272
- 8. Куликов, В. П. Стандарты инженерной графики: учеб. для СПО. М. : ФОРУМ , 2018
- 9. Миронов, Б. Г. Инженерная графика: учеб. для среднего проф. образования. - М. : Высш. шк., 2018
- 10.Бродский А.М. Практикум по инженерной графике: учебное пособие для сред. проф. Образования /А. М. Бродский, Э.М. Фазлулин, В.А.Хаддинов. -3-е изд. испр. - М.: Издательский центр «Академия», 2017. -192 с.

Дополнительные источники:

- 11.Инженерная и компьютерная графика: учеб. для средних спец. учеб. заведений /Б. Г. Миронов. - М. : Высш. шк., 2018
- 12.КОМПАС-3DV10 Руководство пользователя. Часть 1 ЗАО АСКОН, 2018.
- 13.КОМПАС-3DV10 Руководство пользователя. Часть 3 ЗАО АСКОН,

#### **4. КОНТРОЛЬ И ОЦЕНКА РЕЗУЛЬТАТОВ ОСВОЕНИЯ ДИСЦИПЛИНЫ**

**Контроль и оценка** результатов освоения дисциплины осуществляется преподавателем в процессе проведения практических занятий тестирования, а также выполнения обучающимися индивидуальных заданий.

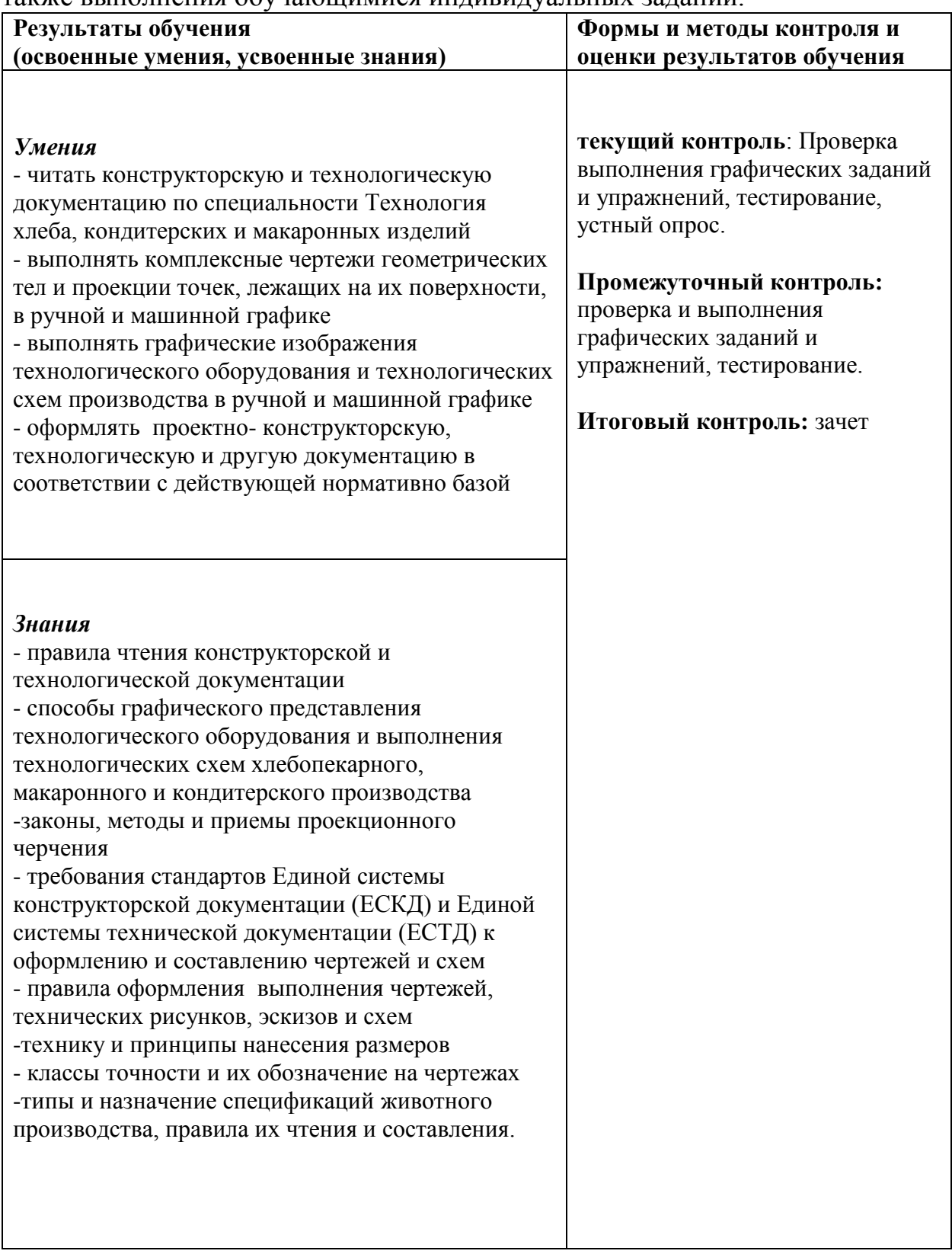